**Frequently Asked Questions (FAQs)**

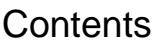

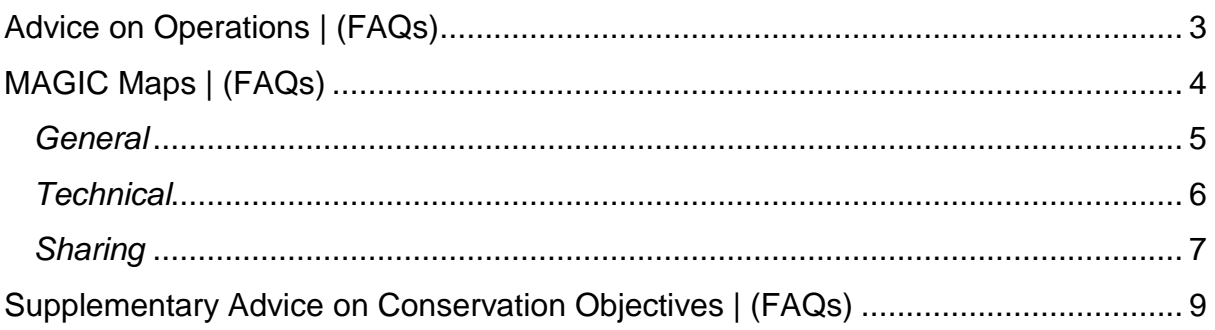

# <span id="page-2-0"></span>**Advice on Operations | (FAQs)**

# *1. The Advice on Operations states that the habitat in question is 'Not sensitive' to a pressure (e.g. abrasion) caused by my activity (e.g. demersal trawling) but surely there must be an impact?*

A rank of 'not sensitive' does not mean that no impact is possible from a particular 'pressure vs. feature' combination, only that a limited impact was judged to be likely at the specified level of the benchmark. Should the benchmark be exceeded then the feature is likely to be 'Sensitive' and should be taken into consideration in any impact assessments.

Sensitivity assessments are NOT absolute values but are relative to the magnitude, extent, duration and frequency of the pressure affecting the species or community and habitat in question; thus the assessment scores are very dependent on the pressure benchmark levels used.

## **2.** *My activity isn't available for selection on the list of activities?*

If you hover the cursor over the name of an activity, a pop-up will appear providing further detail including all sub-activities that are included as part of a particular activity which should cover all possible activities. We use a list of 100 activities in the Advice on Operations.

# *3. Why do sensitivity assessments for the same features and pressures appear different in different sites?*

Sensitivity assessments are conducted on the individual biotopes that comprise each feature. They are generic and NOT site specific. They are based on the likely effects of a pressure on a 'hypothetical' population in the middle of its 'environmental range'.

Previously all possible biotopes within a feature were included in determining its sensitivity but this did not take into account geographical considerations i.e. whether or not the physical and chemical conditions exist in an area for a particular biotope to occur and to the biogeographic distributions of characteristic or key species defining particular biotopes.

The Regional Seas Areas (RSA) where appropriate, were subdivided into "Subregions" in order to take account of distinctive habitat ecology found within them and then an exercise to assign EUNIS biotopes to these sub-regions was undertaken to enable us to present our Advice on Operations at a higher resolution. Sites within a

given biogeographic sub-region will only include sensitivity assessments of those biotopes known to be present within that region and as such the feature sensitivity they comprise can be different from sites in other sub-regions.

# *4. Why are some assessments shown as 'Not relevant' in the Advice on Operations*

There are 39 pressures, 100 activities, and currently over 200 species and habitats that have been included in these sensitivity assessments which translates to: around 3900 Activity-Pressure relationships, around 19000 Activity-Feature interactions, around 7500 Pressure-Feature sensitivity combinations and a total of somewhere in the region of 750,000 Activity/Pressure/Feature interactions that Natural England have assessed. Around 500,000 of these combinations are not relevant either through no interaction of concern between the pressure and feature or that the activity and feature cannot interact.

Natural England's sector specialists, using expert judgment in conjunction with feature specialists, determined whether or not an activity could interact with a feature. Erroneous activity-feature interactions were either physically impossible (e.g. horse riding and offshore birds) or legally not permitted (wildfowling on non-quarry features). This allowed a filter to be applied to the data which made such interactions 'Not relevant' and therefore hidden on the Advice on Operations matrix. This resulted in thousands of Feature-Activity-Pressure combinations being excluded.

# <span id="page-3-0"></span>**MAGIC Maps | (FAQs)**

Please refer to table below for FAQs on mapping.

#### **Table 1.** MAGIC – FAQs

<span id="page-4-0"></span>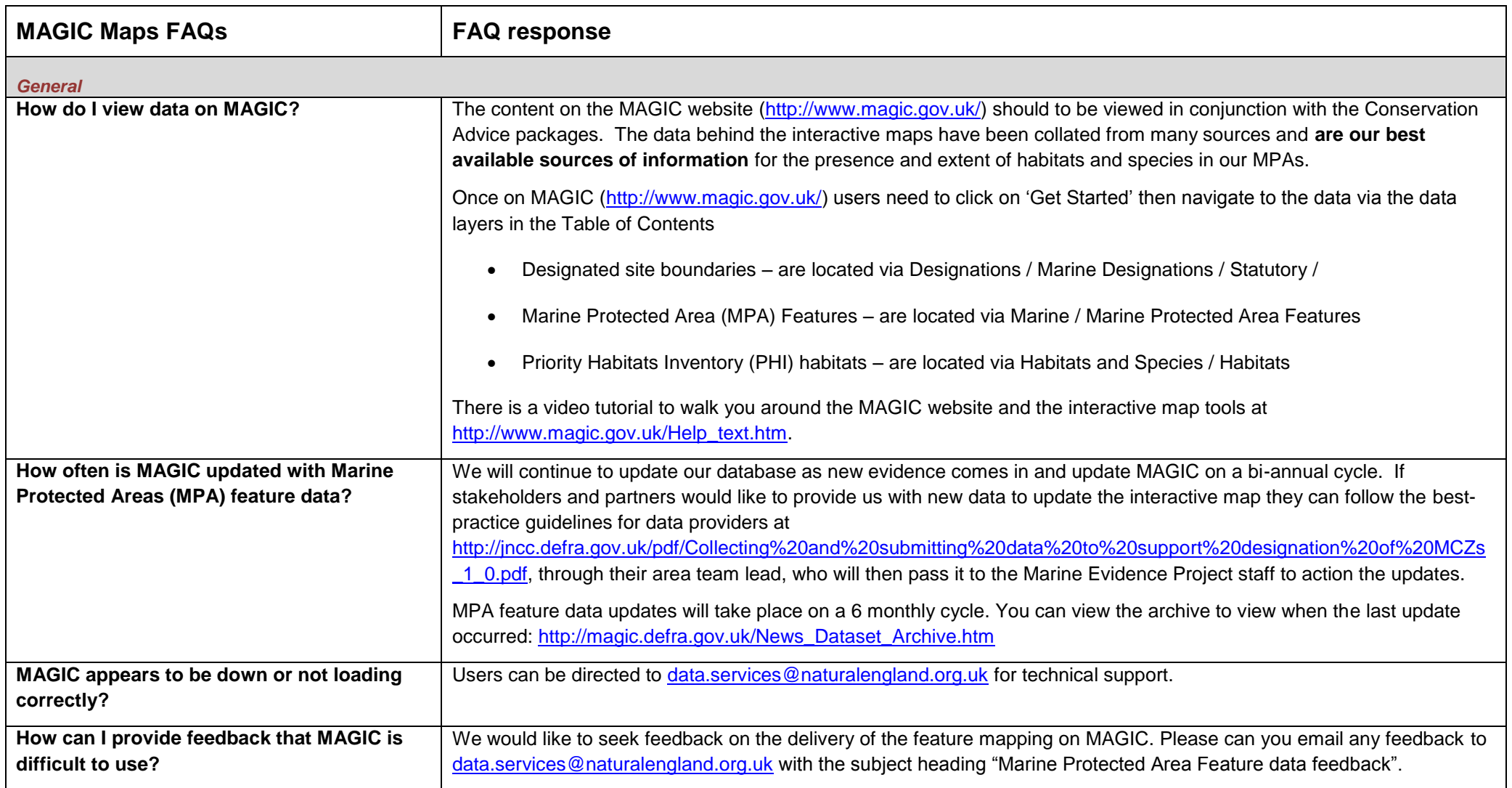

<span id="page-5-0"></span>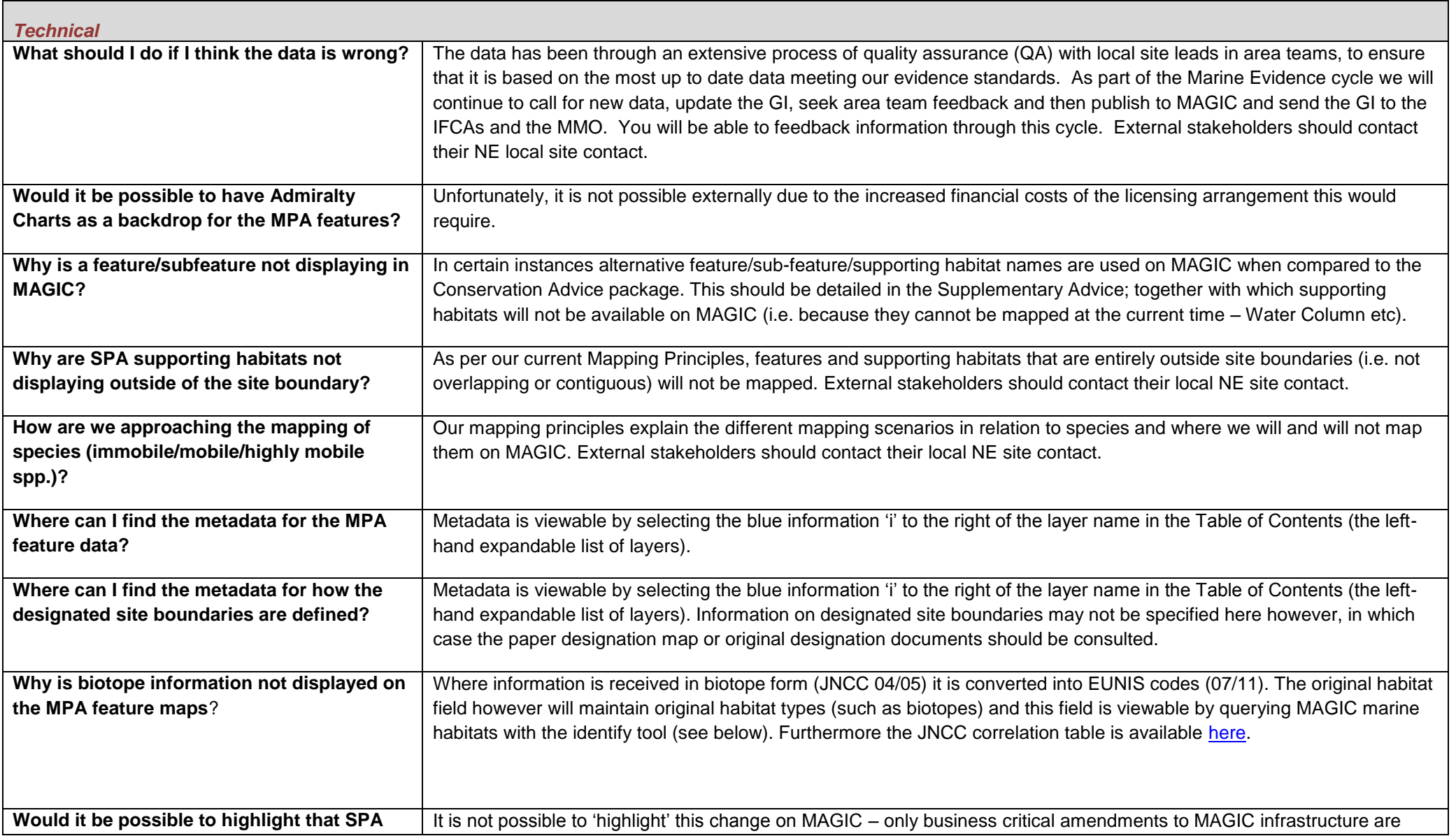

<span id="page-6-0"></span>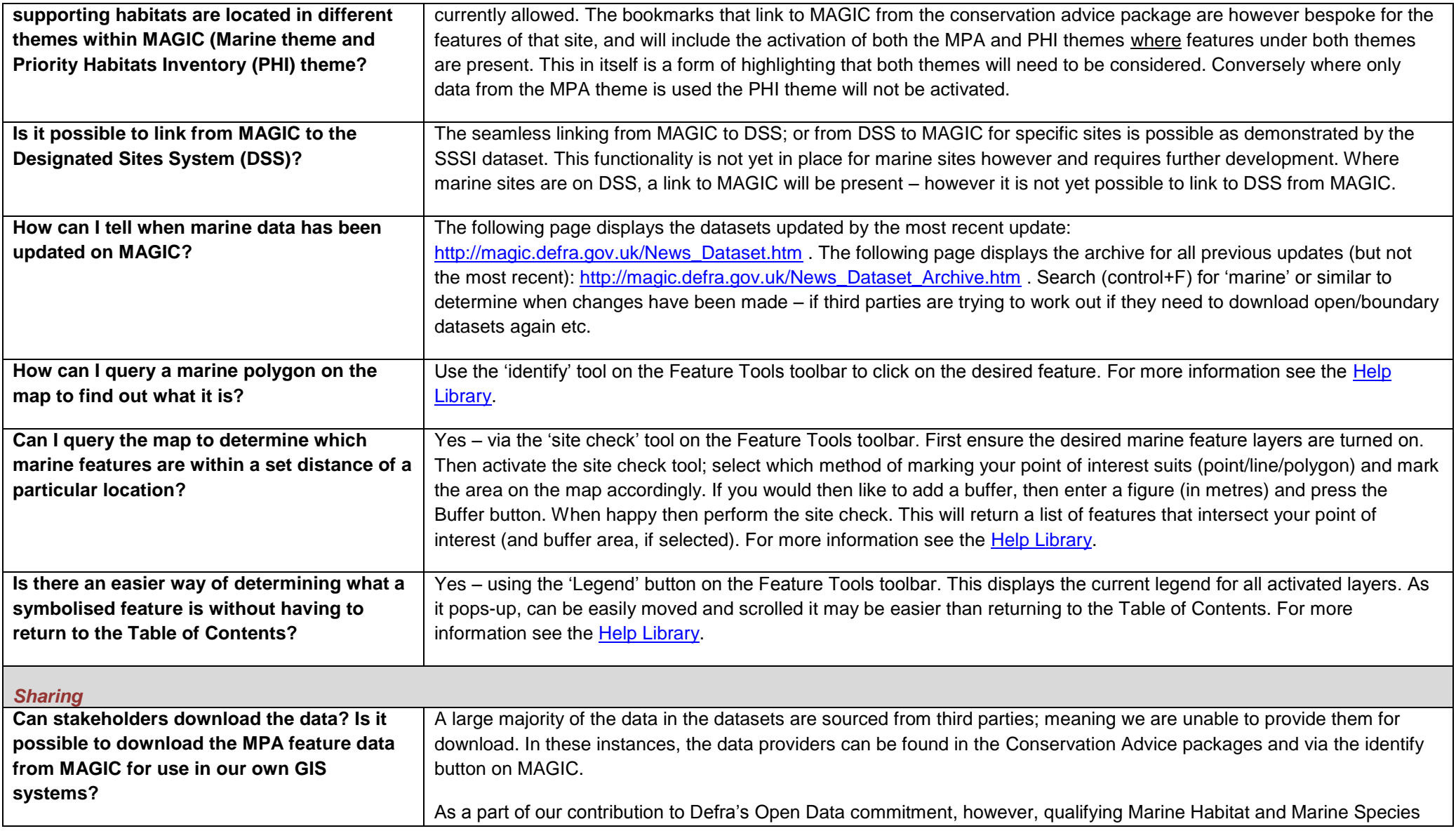

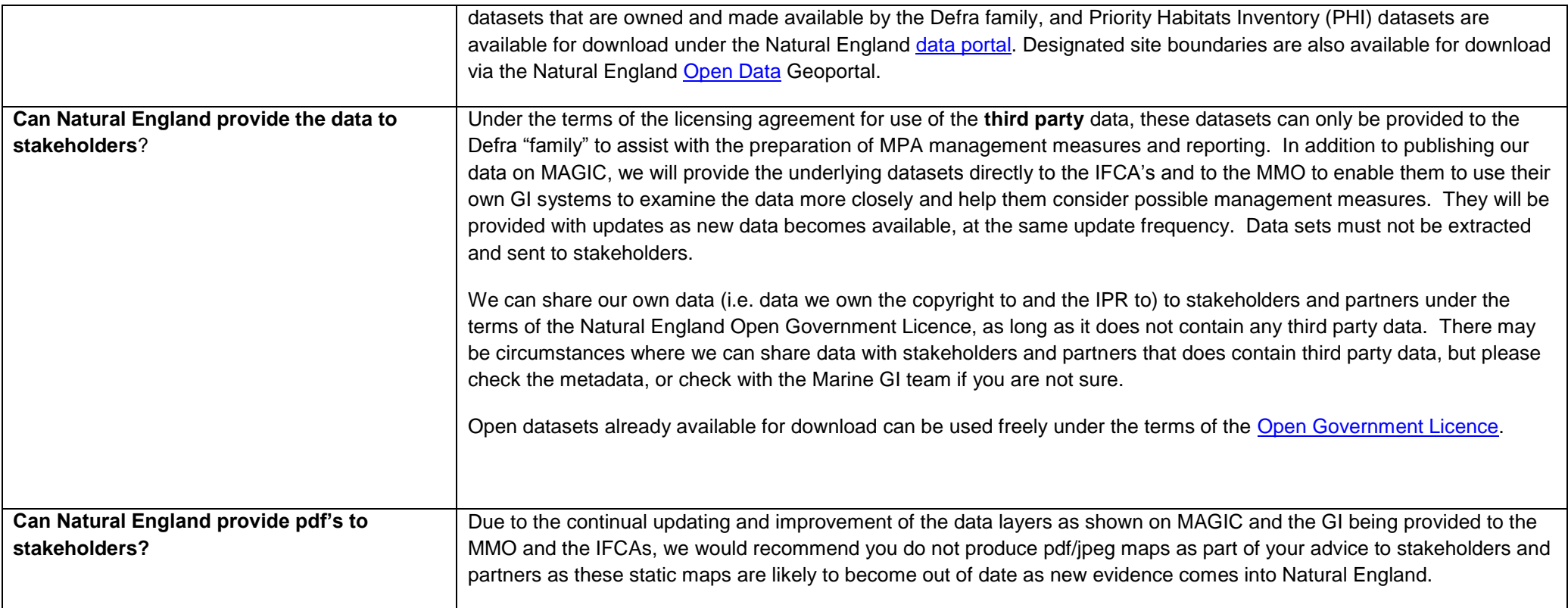

## <span id="page-8-0"></span>**Supplementary Advice on Conservation Objectives | (FAQs)**

### *How to use Supplementary Advice*

The SACOs provide a framework which should inform any 'Habitats Regulations Assessments' or Marine Conservation Zone assessments that a competent authority may be required to make. They can be used to inform measures necessary to conserve or restore a protected site and/or to prevent the deterioration or significant disturbance of its qualifying features as required under the provisions of Articles 4(1) and 4(2) of the Wild Birds Directive and Article 6(2) of the Habitats Directive respectively. Similarly, the advice applies to Marine Conservation Zones. The Supplementary Advice on Conservation Objectives present attributes which are ecological characteristics or requirements of the designated species and habitats within a site. The listed attributes are considered to be those which best describe the site's ecological integrity and which if safeguarded will enable achievement of the Conservation Objectives.

We have not changed the process of conducting a Habitats Regulations Assessment (HRA). Supplementary Advice is a tool to inform the process. A *'how to use guidance'* is currently being devised for external use.

### *What do maintain and restore targets mean?*

The target identifies as far as possible the desired state to be achieved for the attribute. Maintain and restore targets indicate whether current evidence suggests that a feature is being impacted or has been impacted in the past in relation to the specific attribute. Restoration may be needed to ensure that a feature reaches a favourable condition and contributes to favourable conservation status in the case of European protected sites.

The targets given for each attribute do not represent thresholds to assess the significance of any given impact in Habitats Regulation Assessments.

Maintain' targets do not preclude the need for management, now or in the future, to avoid a significant risk of damage or deterioration to the feature. The supporting and/or explanatory notes in the SACOs set out why the target was chosen and any relevant site based supporting information. This is based on the best available information, including that gathered during monitoring of the feature's current condition.

### *What are reduce/restrict targets?*

For undesirable attributes such as non-native species, a reduce target equates to a recover/restore objective and a restrict target equates to a maintain target.

## *What is a subfeature?*

Marine features are very broadly defined habitats that are often represented by large sites. To describe, monitor and manage such features effectively, it has often been necessary to divide the features into smaller units called sub-features. Sub-features are distinctive biological communities (e.g. eelgrass beds, common mussel beds, cockle beds), or particular structural or geographical elements of the feature. It has often proved helpful, both in the development of conservation objectives and of monitoring programmes, to separate the feature into a number of constituent subfeatures, and then to identify attributes and targets for the sub-features (JNCC, 2014<sup>1</sup>). In the case of applying the Habitats Directive, an Annex 1 habitat feature may be made up of a number of subfeatures. A subfeature is likely to be ecologically distinct.

# *How are targets determined, particularly in the absence of condition assessment?*

Direct evidence has been used to inform targets. Where there is no evidence to determine a marine feature's condition, a vulnerability assessment, which includes sensitivity and exposure information for features and activities in a site, has been used as a proxy for condition. Where complete baselines do not exist, an exercise to collate all relatable evidence has been undertaken and, in conjunction with the Advice on Operations, an expert judgement has been made to refine NE's advice. Evidence used in preparing the SACOs has been cited with hyperlinks included where possible. Where references have not been provided, Natural England has applied ecological knowledge and expert judgement.

Conservation advice packages are live documents and can be reviewed and updated if new evidence becomes available, including updated condition assessments.

# *How does setting a target link to favourable condition and condition assessment?*

Targets set in the supplementary advice (SACOs) are for the purpose of assessing a plan or project and conducting a Habitats Regulations Assessment or MCZ equivalent, and for determining proactive management. The attributes and associated targets in the SACOs are used for the purposes of condition assessment to assess the condition of features and sub-features at a site level. The results of these assessments inform on future monitoring needs and management measures.

<sup>1</sup> <sup>1</sup> [http://jncc.defra.gov.uk/PDF/CSM\\_marine\\_introduction.pdf](http://jncc.defra.gov.uk/PDF/CSM_marine_introduction.pdf)

Attributes are assigned a 'pass' or 'fail' score, depending on whether the SACO targets have been met. Attribute assessments for each (sub-) feature are then aggregated to decide on condition categories of the (sub-) features. For example, for SACs where most features have sub-features, we assess attributes per sub-feature, then aggregate them to get 1 condition category for each sub-feature, and then combine sub-feature results to get feature level results.

## *How has it been determined what evidence to include?*

Supplementary advice on conservation objectives brings together the findings of the best available scientific evidence which may be updated or supplemented in further publications from Natural England and other sources. If you have further evidence relating to specific protected sites, please share this with your local Natural England area team Advisers.

# *Why hasn't a target been chosen for the 'key structural and influential species' attribute?*

Natural England is currently in the process of determining the process by which key structural and influential species are identified in the marine environment. Once developed, a list of species per habitat will be produced nationally to ensure consistency. Area teams will use this list to refine the conservation advice based on the evidence for species that are present in a specific site. Although typical species are not protected in their own right, it is important that they are a functional part of the habitat, this is how they will be considered. For each species listed, the reason for its inclusion as structural or influential and the information supporting its presence within the site will be provided.